## **MRO FTT/NAS & FLC**

## **Software Build System**

## **MRO-MAN-CAM-1160-0164**

**John Young**

**rev 1.0**

**19 December 2013**

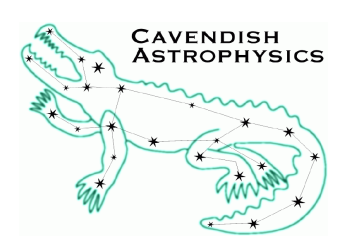

Cavendish Laboratory JJ Thomson Avenue Cambridge CB3 0HE UK

### **Change Record**

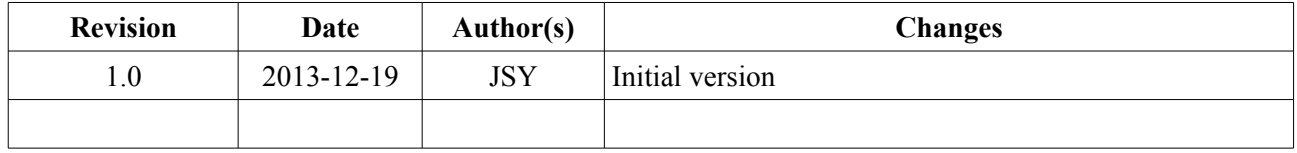

## **Objective**

To describe the build system used for the Fast Tip-Tilt and ICoNN software written in Cambridge.

## **Scope**

This document describes the salient features of the build system implementation, to facilitate its adoption for new software projects, and to assist in integrating software that uses this build framework into the MROI build system. Familiarity with GNU Make and makefile syntax is assumed.

## **Reference Documents**

RD1 [GNU Make Manual](http://www.gnu.org/software/make/manual/)

### **Applicable Documents**

AD1 Miller, P.A. (1998), [Recursive Make Considered Harmful,](http://aegis.sourceforge.net/auug97.pdf) AUUGN Journal of AUUG Inc., 19(1), pp. 14-25.

AD2 [Version Control with Subversion,](http://svnbook.red-bean.com/) Pilato, C.M., Collins-Sussman, B, & Fitzpatrick, B.W. (2008), O'Reilly.

### **Acronyms and Abbreviations**

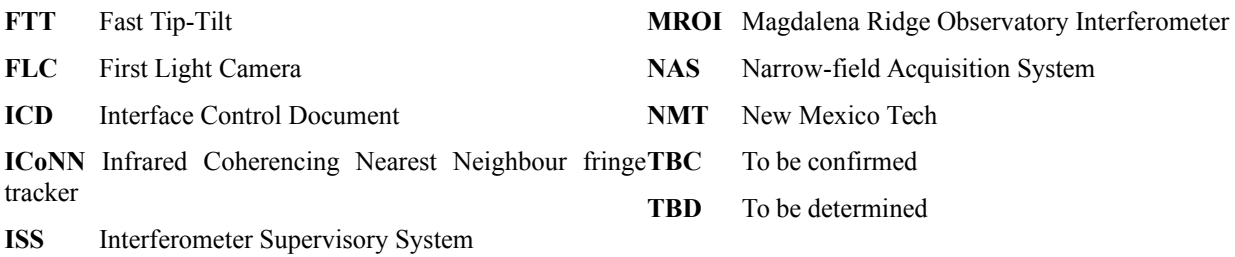

# **Table of Contents**

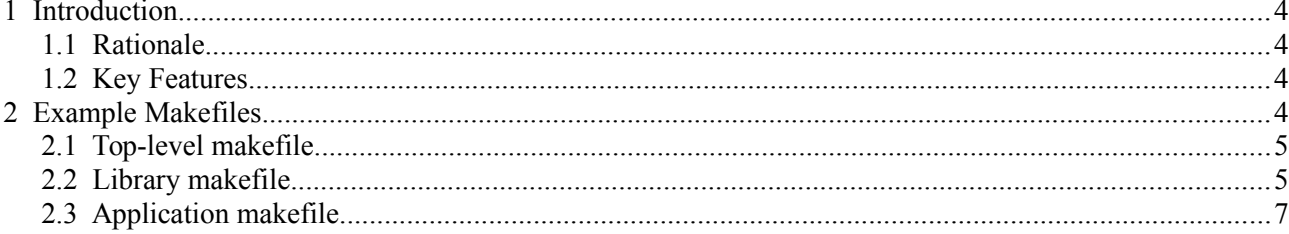

## **1 Introduction**

The FTT and ICoNN software releases supplied by Cambridge use a build system based on recursive use of GNU Make. We expect to migrate the production delay line software to the same system in due course.

This document describes the salient features of the build system implementation, to facilitate its adoption for new software projects, and to assist in integrating software that uses this build framework into the MROI software build system. Familiarity with GNU Make and makefile syntax is assumed.

The build framework is part of a collection of the "camlibs" collection of software libraries, and includes support for linking the camlibs libraries when these are incorporated into the build tree.

### **1.1 Rationale**

We have followed the conventional approach of using Make recursively. This means expressing dependencies at the directory level (as well as between files within directories) rather than in full. Such incomplete dependency information can result in unreliable builds as explained in AD1. Nevertheless, we believe that if the project is not too large, most of these issues can be avoided by thinking carefully when deciding how to segment the software. The recursive approach has the advantage of greatly simplifying the process of combining software from subversion repositories into a single build tree using svn:externals properties (see Chapter 3 of AD2).

### **1.2 Key Features**

The noteworthy features of the build system are as follows:

- Uses standard build tools: GNU Make, GCC, and pkg-config.
- Provides rules for building C and  $C++$  code and LaTeX documentation.
- Allows one-step building of multiple software applications and their prerequisite libraries.
- The system supports a mixture of Xenomai and standard Linux executables.
- Dependencies on header files within a directory are determined automatically by GCC.
- Static libraries that are built in order to build the applications do not need to be installed, hence several software releases containing different versions of the libraries can coexist on the same computer.
- The system can find installed libraries using the pkg-config utility, avoiding the need to hand-edit paths in makefiles.

## **2 Example Makefiles**

The build system comprises three files that can be incorporated into makefiles using the **include** statement. We now describe how to use these include files by means of examples. The examples are for C code, but the framework also supports C++. We present examples of the three basic kinds of makefiles that can be written using the build framework:

- Top-level makefile: runs make recursively in a specified set of subdirectories
- Library makefile: builds one or more static libraries
- Application makefile: builds one or more software applications which depend on libraries elsewhere in the build tree

MRO-MAN-CAM-1160-0164 Page 5 of 8

#### **2.1 Top-level makefile**

Here we present a simplified example of a makefile that runs make recursively in several subdirectories. There are dependencies between the subdirectories; these constrain the order in which the subdirectories can be processed.

```
# Top-level Makefile for mroi-ftt distribution
SUBDIRS = ext/camlibs ext/gsi/CControlSystem controlgui systems/FTTCamSystem
export CAMLIBS DIR = $ (CURDIR) / ext/camlibs
include $(CAMLIBS_DIR)/build/camlibs_recurse.mk
controlgui systems/FTTCamSystem: ext/camlibs ext/gsi/CControlSystem
# End of example
```
In the above example there are three subdirectories to build, expressed relative to the directory containing this makefile. Note that a subdirectory may be several levels down from the calling makefile, and that a makefile in a subdirectory may in turn recurse into lower-level directories.

The subdirectories to recurse into are listed in the SUBDIRS variable. The next two lines include a file camlibs\_recurse.mk that contains a standard set of rules for invoking make in the directories listed in SUBDIRS. The definition of CAMLIBS\_DIR is exported for use by subdirectory makefiles. Finally the dependencies between the subdirectories are expressed in the standard makefile fashion. The include statement precedes the dependency rules so that the default target is the one defined in camlibs\_recurse.mk.

The file camlibs recurse.mk defines the following (phony) targets. These are so-called "phony" targets i.e. they are not real files. Mostly these have the conventional meanings as outlined in RD1. The nonstandard install-lib target installs libraries and their header files. The rationale for defining a separate target for this is explained in the next section.

- all (the default target unless the including makefile defines one)
- check
- install
- install-lib
- clean
- distclean

Lower-level makefiles should define the above targets, either directly or by including camlibs recurse.mk or camlibs\_build.mk.

#### **2.2 Library makefile**

Here is a simple example of a makefile that builds a static library and its unit test suite:

```
# Makefile for xdgdirs library
INCFILES = xdgdirs.h
LIBRARIES = libxdgdirs.a
TEST EXES = utest xdgdirs
# Link with the GLib library using pkg-config:
PKG LIBRARIES = glib-2.0CPPFLAGS =
LDLIBS =
```

```
CAMLIBS DIR = $({\tt CURDIR}) / . . / . .include $(CAMLIBS DIR)/build/camlibs build.mk
check: utest_xdgdirs
     ./utest xdgdirs
libxdgdirs.a: xdgdirs.o
utest xdgdirs: utest xdgdirs.o xdgdirs.o
# End of example
```
In this case the makefile builds a static library libxdgdirs.a and a unit test executable utest xdgdirs. Such libraries are normally only needed to build an executable elsewhere in the build tree, hence the install rule does *not* install the files specified by the INCFILES or LIBRARIES variables. If necessary, the install-lib rule can be used to install the libraries so they are available for building external software.

As in the previous example, there are three sections to the makefile:

- Variable assignments to define the targets to be built and options that control how they are built
- Include statement for a file camlibs build.mk containing standard rules that build these targets
- Dependency rules. Note the absence of dependencies on C header files. These rules are generated automatically using GCC

The include file defines the following same (phony) targets as camlibs\_recurse.mk. The following variables should be used at the top of the makefile to define the files built by these targets:

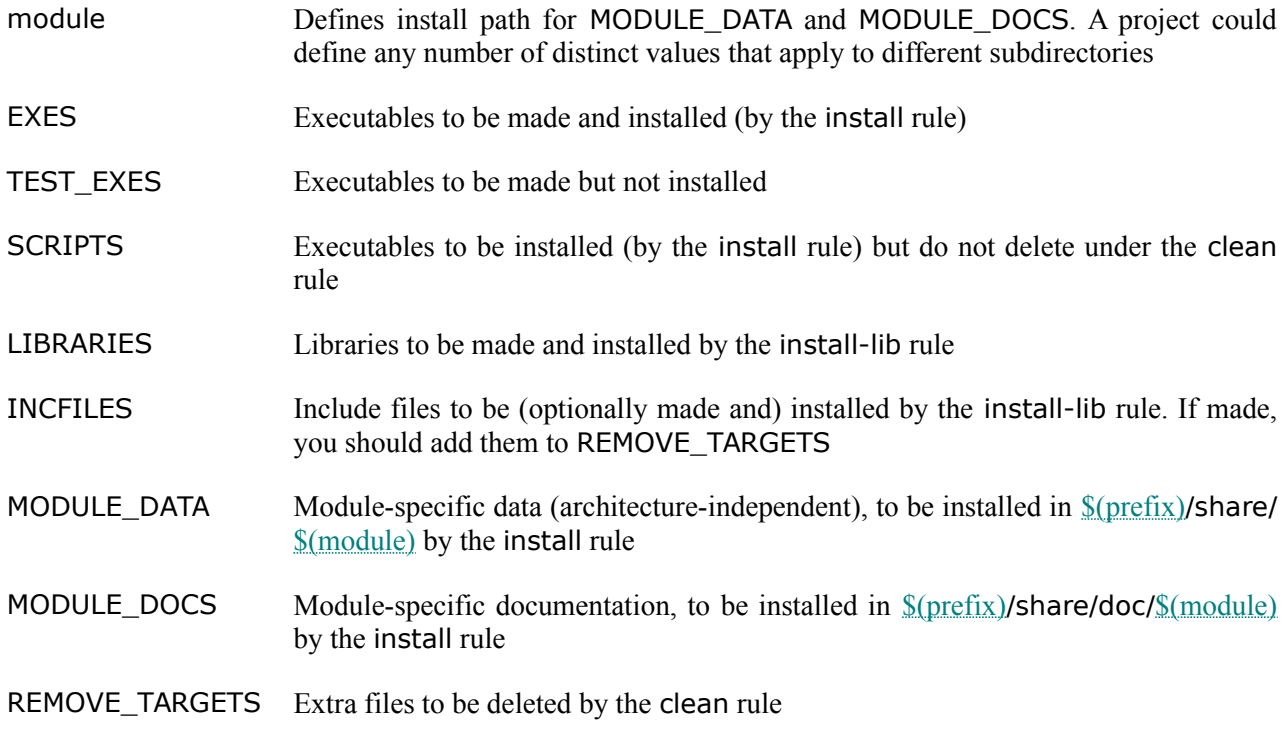

The following variables control compilation and linking:

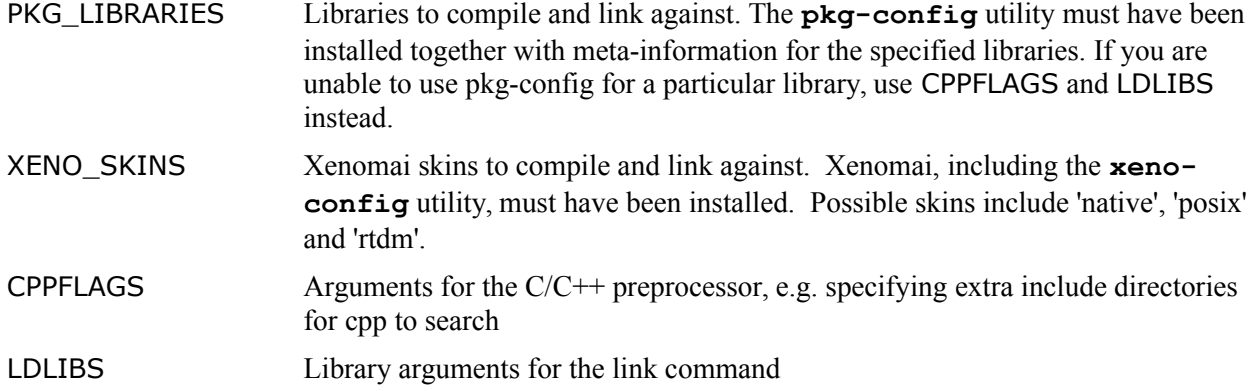

Further documentation is available in the comments at the top of camlibs build.mk.

#### **2.3 Application makefile**

The following subdirectory makefile builds an executable which is linked against several libraries that are built in other directories (again this is a simplified example of a real makefile).

```
# Makefile for flcgui
# Depends on camlibs libraries: fileutil, gui, msgbase, msgevent
objects = FlcEngGui.o DataHistory.o FlcSysGui.o FttEnvGui.o fitsimage.o
module = flcgui
EXES = flcgui
PKG LIBRARIES = \sigmatk+-2.0 gmodule-2.0 gtkimageview
CPPFLAGS = $ (CPPFLAGS msgevent) $ (CPPFLAGS msgbase) $ (CPPFLAGS gui) \setminus $(CPPFLAGS_fileutil)
LDLIBS =
LDFLAGS = -export-dynamic
CFLAGS = -q -Wall -std = c99CAMLIBS DIR = $(CURDIR)/../../ext/camlibsinclude $(CAMLIBS_DIR)/build/camlibs_libs.mk
include $(CAMLIBS_DIR)/build/camlibs_build.mk
vpath %.a $(VPATH_msgevent) $(VPATH_msgbase) $(VPATH_gui) $(VPATH_fileutil)
flcgui: flcgui.o $(objects) $(LIBS msgevent) $(LIBS msgbase) $(LIBS gui) \
 $(LIBS_fileutil)
# End of example
```
The principal difference from the library makefile is the way that the prerequisite header files and libraries are specified. This is done by including a further file, camlibs libs.mk. This include file defines a triplet of variables CPPFLAGS\_lib, VPATH\_lib and LIBS\_lib for each of a number of library "groups". Each library group comprises a set of header files and static libraries which might be used independently of the others.

For example the variables for the "fileutil" library group (which only contains one library) expand to:

- CPPFLAGS\_fileutil is -I\$(CAMLIBS\_DIR)/fileutil/xdgdirs
- VPATH\_fileutil is  $(CAMLIBS-DIR)/fileutil/xdgdirs$

#### MRO-MAN-CAM-1160-0164 Page 8 of 8

• LIBS\_fileutil is -lxdgdirs

These sets of variables are used with GNU Make's **vpath** statement as follows. The libraries, as specified by LIBS\_lib , are given as explicit prequisites of the executable (here flcgui). The **vpath** statement is used to tell Make where to find these libraries, making use of the VPATH\_lib variables. The search paths for the header files are set in the CPPFLAGS variable, making use of CPPFLAGS\_lib variables. CPPFLAGS is used by the build rules defined in camlibs build.mk that compile both C and  $C++$  code.